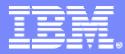

IBM Systems and Technology Group University 2006

## A Technical Overview of the IBM DB2 Data Base Tools for an SAP Environment

Elaine Morelli Executive Software IT Specialist

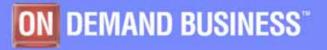

IBM Confidential - This educational piece is intended for your use in selling. It is NOT a deliverable for your customers © 2006 IBM Corporation

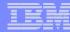

#### **SAP environment - typical characteristics**

| Characteristics                                                                                                    | Needs                                                                                                    | Tools                                                |
|----------------------------------------------------------------------------------------------------|----------------------------------------------------------------------------------------------------|------------------------------------------------------|
| Very Large Number of objects                                                                                                    | Management of large number of objects                                                                                       | •DB2 Automation Tool                                 |
| A typical SAP environment would have over 100,000s of objects. A customer might have a database of the size of 4 terabytes                        | This means a high level of<br>parallelization, asynchronous<br>processing, and managing by exception                        | DB2 Administration     Tool                          |
| (ТВ)                                                                                                    | must be present in almost any tool's activity.                                                                              | DB2 Cloning Tool                                     |
| Large Size of Objects - tables, indexes, table                                                                                                    | Management of large sized objects                                                                                           | •DB2 Automation Tool                                 |
| spaces, databases                                                                                                    | This means a high level of                                                                                                  | DB2 Administration                                   |
| It is also typical for an SAP environment to<br>have large database objects, e.g. finding<br>1TB tables is not uncommon in an SAP<br>environment. | parallelization, asynchronous<br>processing, and managing by exception<br>must be present in almost any tool's<br>activity. | Tool<br>•DB2 Cloning Tool                            |
| Dynamic Environment                                                                                                    | DB2 tools should assume resource                                                                                            | Tivoli Omegamon XE                                   |
| SAP has a dynamic environment due to the high volume of transactions and high                                                                     | contentions, e.g. deadlocks, will happen and prevent contention by serializing                                              | for DB2 Performance<br>Expert                        |
| degree of concurrency that would often                                                                                                    | access to objects or automatically retry.                                                                                   | DB2 Query Monitor                                    |
| cause resource contentions, e.g. deadlocks.                                                                                                    |                                                                                                    | DB2 Automation Tool                                  |
| Business-critical systems                                                                                                    | SAP systems requires a high degree of                                                                                       | Tivoli Omegamon XE                                   |
| Once in production, companies rely on SAP systems to support their business                                                                       | continuous operations. Tools that use non-disruptive techniques such as retry                                               | for DB2 Performance<br>Expert                        |
| operations.                                                                                                    | logic on failures and resource checking are critical to prevent disruptive system failures.                                 | <ul> <li>DB2 Administration</li> <li>Tool</li> </ul> |

#### IBM

## DBAs in an SAP environment often perform repetitive and/or challenging tasks that could benefit from tools

|    | Tasks                                                                   | Tools                                          |
|----|-------------------------------------------------------------------------|------------------------------------------------|
| Ro | utinely performed tasks:                                                |                                                |
| 1. | Monitor tablespace growth - add space as<br>required                    | DB2 Administration Tool<br>DB2 Automation Tool |
| 2. | Monitor/adjust table extent sizes                                       | Tivoli Omegamon XE for DB2 Performance Expert  |
| 3. | DR sync process - PRD -> DR system                                      | DB2 Query Monitor                              |
| 4. | ONLINE/OFFLINE backups                                                  |                                                |
| 5. | Performance tuning/resource management                                  |                                                |
| 6. | System restores/refreshes                                               |                                                |
| 7. | Apply data base patches (security APARS)                                |                                                |
| 8. | Kernel upgrades to both data base and SAP                               |                                                |
| Ch | allenging tasks:                                                        | DB2 Administration Tool                        |
| 1. | Data base product upgrade                                               | DB2 Automation Tool                            |
| 2. | SAP upgrade                                                             | DB2 Cloning Tool                               |
| 3. | DB reorgs                                                               |                                                |
| 4. | Developing SQL scripts for automation - alerts                          |                                                |
| 5. | Developing scripts (Kornshell/Perl/C/Bourne) for<br>automation - alerts |                                                |

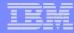

## **TOOLS for SAP ENVIRONMENT**

- Administration Tools
  - DB2 Administration Toolkit for SAP
    - DB2 Administration Tool
    - DB2 Object Comparison Tool
- Performance Tools
  - DB2 Performance Toolkit for SAP
    - Tivoli Omegamon XE for DB2 Performance Expert
    - DB2 Query Monitor
- Automation Tools
  - DB2 Automation Toolkit for SAP
    - DB2 Automation Tool
- Cloning Tools
  - DB2 Cloning Tool

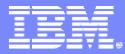

IBM Systems and Technology Group University 2006

# IBM DB2 Administration Toolkit for z/OS the SAP Edition

DB2 Administration Tool V7.2 DB2 Object Comparison Tool V7.2

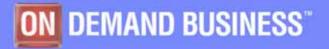

IBM Confidential - This educational piece is intended for your use in selling. It is NOT a deliverable for your customers © 2006 IBM Corporation

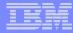

## **DB2 ADMINISTRATION TOOL**

## Catalog Navigation Change Management

- ✓ Complex Table Alters
- ✓ Migration

ISPF interface
Supports DB2 z/OS
Supports DB2 V9

#### IBM

## DB2 ADMINISTRATION TOOL Catalog Navigation

- Online help
- Primary / Line cmds
- Drill up/down
- Filtering
- Display detail info
- Extract DDL
  - DDL
  - GEN
- Explain SQL statements

- Generate / Execute IBM utilities
- Issue DB2 Commands
- Browse data
- Drop / Revoke Impact reports
- Manage zParms
- Much, much more...

#### Users seldom alter structures in SAP, however SAP will at times send instructions on how to either reset table space partitions or move tables in segmented tablespaces into partitioned tablespaces

#### **Detailed Key Features**

- Supports DB2 V8 Online Schema Evolution
  - Drop the partitioning index
  - Change the clustering index
  - Add a partition to the end of a table, which extends the limit value
  - Support for automatic rebalancing of partitions during REORG
  - Support REORG of parts in REORG pending status
  - Add a column to an existing index
- Allows faster changing of tablespace partitioning via RDEF command

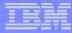

## DB2 ADMINISTRATION TOOL DB2 V8 Exploitation

- Long names
- 4096 partitions
- Sequence Objects
- Materialized Query Tables
- Partitioned Tables
- Volatile Tables
- Data Partitioned Secondary Indexes (DPSI)
- Index padding
- BACKUP SYSTEM / RESTORE SYSTEM

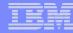

DB2 Administration Tool reduces the complexity of managing and executing SAP-initiated database changes, enabling DBA's to make faster and more accurate decisions.

#### **Detailed Key Features** (cont)

- Guide users through the process of changing zPARMS dynamically
- Useful for problem determination
- Consistent interface for SAP and non-SAP environments

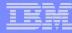

## **DB2 OBJECT COMPARISON TOOL**

## Compare structure of DB2 objects

## ✓ Reports

 ✓ Apply jobs – make target look like the source

ISPF interface
Supports DB2 z/OS
Supports DB2 V9
Requires DB2 Administration Tool

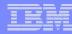

## **DB2 OBJECT COMPARISON**

### **COMPARE STRUCTURE OF DB2 OBJECTS**

#### DDL

- DB2 Catalog
- Flat file
- Versioning file
- Supports an ignore capability
- Supports a masking file
- Generate report(s)
- Generate JCL to make the target look like the source -APPLY JOBS
  - Generate native JCL jobs or use Work Statement List
- Save the compare parameters in a file for recall (dialog)
- Ability to generate apply jobs against multiple targets

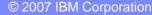

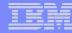

### DB2 OBJECT COMPARISON TOOL Product Architecture

#### Supports DB2 V9

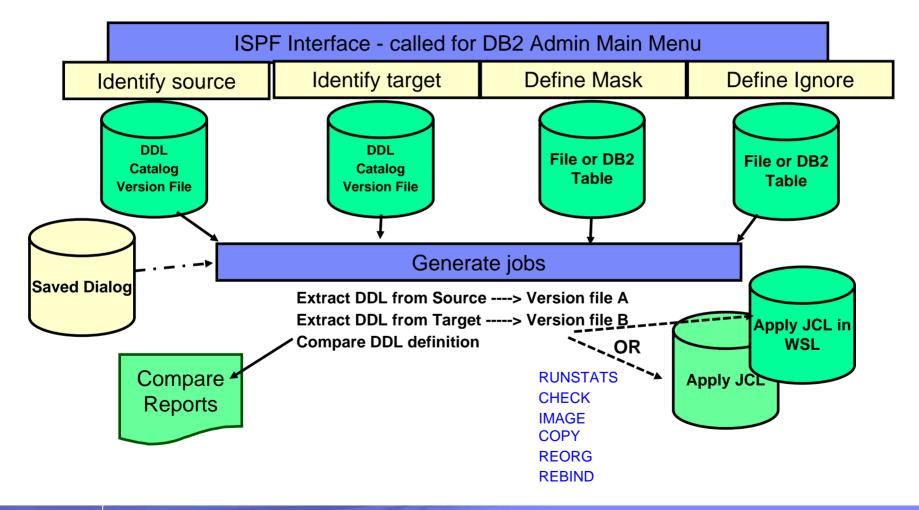

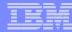

DB2 Object Comparison Tool promotes database object integrity when objects are transported from test to production

#### **Detailed Key Features**

- Alerts DBA of any user-defined objects (usually indexes) that will be affected by applying the change
- Compare objects in SAP databases before they are transported, e.g. from test to production
  - Identify potential risks of long running changes
- Reduces the time to verify that changes are propagated to each SAP instance

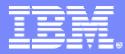

IBM Systems and Technology Group University 2006

# IBM DB2 Performance Toolkit for z/OS the SAP Edition

Tivoli Omegamon XE for DB2 Performance Expert (OMPE) DB2 Query Monitor

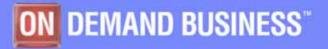

IBM Confidential - This educational piece is intended for your use in selling. It is NOT a deliverable for your customers © 2006 IBM Corporation

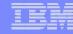

## TIVOLI OMEGAMON XE for DB2 PERFORMANCE EXPERT (OMPE)

- Real Time Monitoring
- History
- Batch Reporting
- DB2 Connect Monitoring
- Object Analysis
- Performance Warehouse
- Buffer Pool Analyzer

VTAM, Web Browser, GUI & ISPF interfaces
Supports DB2 z/OS
Supports DB2 V8

Lock Flattend Time in Second

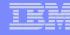

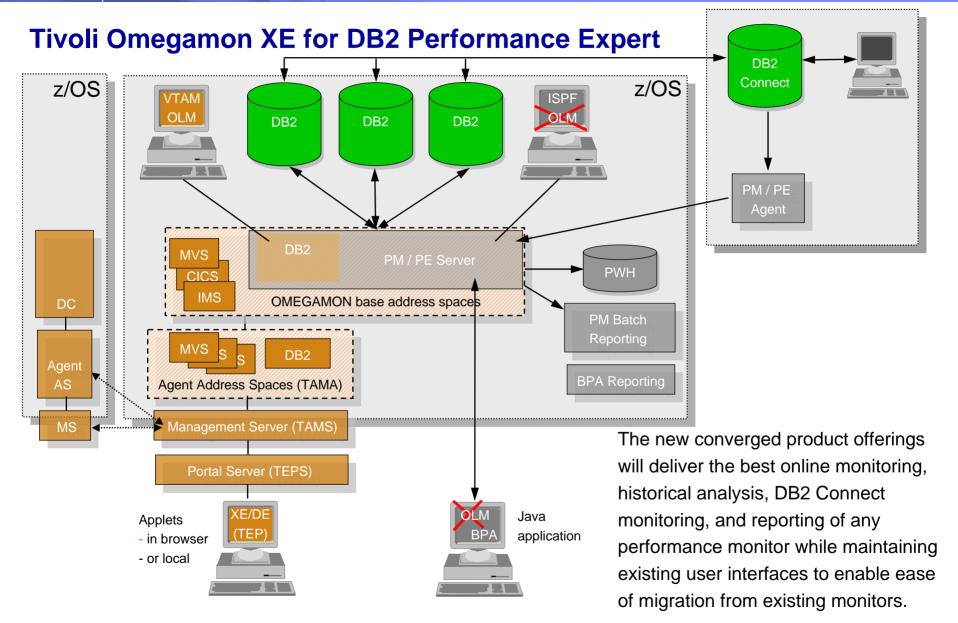

## OMPE for z/OS optimizes DBA's time by providing timely & relevant statistics through REAL TIME MONITORING

#### System Information

- Summary of DB2 activity
- Issue console commands
- View messages

#### Exception Analysis

- Monitor for problems related to threads / CICS / IMS / system operations
- View messages
- Online recommendations
- Locking conflict information

#### Thread Information

- View all threads connected to DB2
- Thread summary TSO, CICS, IMS, Background
- Inactive threads
- Thread detail
- Cancel thread
- Threads having DB2 Connect gateway connections
- Resource managers logs, EDM pools, RID pools, dynamic SQL cache, DSNZPARMS

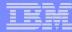

## **OMPE HISTORY DATA - General**

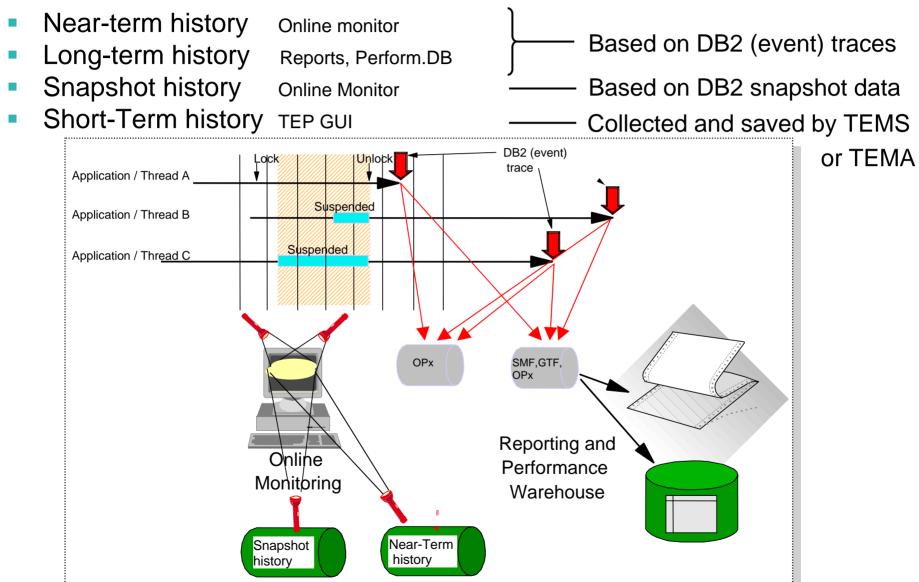

#### TEN

### **OMPE PERFORMANCE WAREHOUSE** can assist you to efficiently make better decisions and recommending actions to tune performance

- Holds raw and aggregate DB2 trace information (long term history)
- Used for performance trend analysis
- Rules of Thumb (ROT)
  - Expert rules help ID more complex performance problems
  - Provides recommendations
- SQL Performance Queries

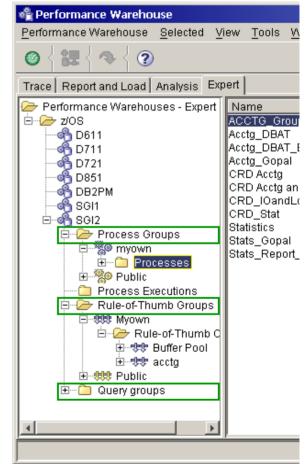

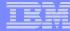

## **OMPE RULE OF THUMB (ROT)**

| Rule-of-Thumb Propert | ies                       |                              |                                            | X        |
|-----------------------|---------------------------|------------------------------|--------------------------------------------|----------|
|                       |                           | olump to bo od               | Ided to the Walue expres                   | sion'    |
|                       |                           | olumni to be ad              | ded to the 'Value expres                   | SION     |
| VALUE and additional  | l columns                 |                              |                                            |          |
| Table                 | DB2PM_STAT_BUFFER         |                              |                                            |          |
| Report block          | Buffer Pool General       |                              | •                                          |          |
| Columns               | Column Name               | Field Name                   | Description                                |          |
|                       | CURR_ACTIVE_BUFF          | QBSTCBA                      | The number of currently active             |          |
|                       | VPOOL_FULL                | QBSTXFL                      | The number of times a usable               |          |
|                       | EXPANSION FALLED          | QBSTXFV                      | The total number of virtual buf            |          |
| VALUE expression      | DB2PM STAT BUF            | TER.READ PAGE INS REO/       | (DB2PM_STAT_BUFFER.SYNC_READ_I0+DB2        |          |
|                       | PM_STAT_BUFFER.           | SEQ_PREFETCH_PAGE+DB2        | PM_STAT_BUFFER.LIST_PREFETCH_PAGE+D        |          |
|                       | B2PM_STAT_BUFFF           | R.DYN_PREFETCH_PAGE)         |                                            |          |
|                       |                           |                              |                                            |          |
| Additional columns    | >>                        |                              |                                            |          |
|                       |                           |                              |                                            | £        |
|                       | AS                        | Sist with T                  | How to Tune Per                            | Tormance |
| WARNING and PROB      | LEM thresholds            |                              |                                            |          |
| VALUE > 💌 W           | ARNING threshold 0.01     |                              |                                            |          |
| R                     | ecommendation Increase a  | available Central Storage or | reduce Virtual Pool size and use Hiper Poc |          |
| PF                    | ROBLEM threshold 0.05     |                              |                                            |          |
| R                     | ecorpmendation Increase a | avai able Central Storage or | reduce Virtual Pool size and use Hiper Poc |          |
|                       |                           |                              | ·                                          |          |
|                       |                           |                              |                                            |          |
| Define thresh         | olds and recomn           | nendations                   | OK Apply Cancel Help                       | <u>'</u> |

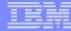

## **OMPE RULE OF THUMB**

| _ | Rules of Thumb Analysis Result<br>Result View Help                                                                                                    |                      |                                                                                                  |                                               |                               |                  |                             |                                                                                                    |
|---|----------------------------------------------------------------------------------------------------|----------------------|--------------------------------------------------------------------------------------------------|-----------------------------------------------|-------------------------------|------------------|-----------------------------|----------------------------------------------------------------------------------------------------|
|   | jdbc:db2:D621 - My own ROT - DB2PM.Statistics.                                                                                                    | Buf                  |                                                                                                  |                                               |                               | 9                | All' view for ro            |                                                                                                    |
| : | Filter       Result matrix       Row details       Column det         Attention values for rules of thumb sorted by time         INTERVAL_TSTAMP       DM threshold       Merge pa         2001-01-10       23:05:0       OK       -         2001-01-10       23:05:0       OK       OK | stamps<br>ass degrad | No_prefetch_no_buf<br>OK<br>OK                                                                   | Page_in for read<br>problem<br>OK             | Page_in for write<br>OK<br>OK | Prefetch disable | d Synch rea<br>-<br>warning |                                                                                                    |
| : | 2001-01-10 23:05:0 OK -                                                                                                    |                      | ok<br>Ok                                                                                         | problem                                       | OK                            | Ток              | -                           |                                                                                                    |
|   | 2001-01-10 23:05:0 OK OK<br>2001-01-10 23:05:3 OK OK<br>2001-01-10 23:05:3 OK -                                                                                                    |                      | Rules of Thumb Ana<br>Result View Help                                                           |                                               | _                             |                  |                             |                                                                                                    |
|   | 2001-01-10 23:05:3 OK OK                                                                                                    |                      | jdbc:db2:D621 - My own F                                                                         | ROT - DB2PM.Statistics.                       | Buf                           |                  |                             | 'All' view for ro                                                                                          |
|   | 2001-01-10 23:05:3 OK -<br>2001-01-10 23:09:5 OK -<br>2001-01-10 23:09:5 OK -                                                                                                    |                      | Filter Result matrix R<br>Selected time stamp                                                    | ow details Column de<br>2001-01-10 23:05:05.8 | 00069 Rules of                | thumb details    |                             |                                                                                                    |
|   | Depending on the selecte                                                                                                    |                      | ROT name<br>DM threshold                                                                         | Attention                                     |                               | · ·              | -                           | o < 1 to 5% of pages read                                                                                  |
|   | and the performance data<br>may get a result matrix, s                                                                                                    | a you                | DM threshold<br>Merge pass degrad<br>No_prefetch_no_buf<br>Page_in for read<br>Page_in for write | OK<br>-<br>OK<br>problem<br>OK                | VALUE                         | Y<br>A           | NC_READ_IO+DB               | FER.READ_PAGE_INS_REQ/(DB2PM_STA'<br>2PM_STAT_BUFFER.SEQ_PREFETCH_PAG<br>'_PREFETCH_PAGE+DB2PM_STAT_BUFFER |
|   | row and column to get mo                                                                                                    | ore                  | Prefetch disabled                                                                                | OK                                            | VALUE                         | 6                | 6224899598393               | 36e-001 > 0.05 (Problem threshold)                                                                         |
|   | specific information                                                                                                    |                      | Synch reads-sequ<br>Workf requireject                                                            | -                                             | Recom                         | nendation        | ncrease available           | e Central Storage or reduce Virtual. Pool si                                                               |
|   |                                                                                                    |                      | Workfile prefetch<br>Write engine                                                                | -<br>ок                                       | Value e                       |                  |                             | Value<br>UFFER.READ 1.40000000000000+<br>UFFER.SYNC 2.370000000000000+                                     |
|   |                                                                                                    |                      | 4                                                                                                |                                               | Addition                      |                  | Name                        | Value                                                                                                    |

#### IBN

## **OMPE SQL PERFORMANCE QUERIES**

| 🚳 Performance Warehouse                                                                                                    |                                                                                                    |                                                                                                    |      |
|----------------------------------------------------------------------------------------------------|----------------------------------------------------------------------------------------------------|----------------------------------------------------------------------------------------------------|------|
| Performance Warehouse Selected E                                                                                                    | dit <u>V</u> iew <u>T</u> ools <u>W</u> indow <u>F</u>                                                                                                    | leip                                                                                                    |      |
| ◈╎┇╡                                                                                                    |                                                                                                    |                                                                                                    |      |
| Trace Report and Load Analysis Exp                                                                                                    | pert                                                                                                    |                                                                                                    |      |
| <ul> <li>Performance Warehouses - Expert</li> <li>Multiplatforms</li> <li>2itrone2</li> <li>db2pmjen</li> <li>ziOS</li> <li>D611</li> <li>D711</li> <li>D721</li> <li>D821</li> </ul> | Name<br>DB2PM.Accounting.Appl. Clas<br>DB2PM.Accounting.Batch.CPU<br>DB2PM.Accounting.Batch.RD<br>DB2PM.Accounting.Batch.RD0<br>DB2PM.Accounting.Batch.R00<br>DB2PM.Accounting.Online.RID<br>DB2PM.Expert Analysis ACCO<br>DB2PM.Expert Analysis ACCO<br>DB2PM.Expert Analysis ACCO | s 2 Time       Accounting report block 'Application Class 2 Time'         iper SQL stmt       Evaluate class 2 cpu time per SQL statement execution. Evaluate candidates         list fail lim       This counter reflects the number of times a RID list exceeded internal limits du         dt TS scan       The number of times that an attempt to use direct row access reverted to using         susp cl2 elaps       Evaluate class 3 suspension times. Evaluate the candidates for DB2 performs         list fail lim       This counter reflects the number of times a RID list exceeded internal limits du         vld TS scan       The number of times that an attempt to use direct row access reverted to using         Uist fail lim       This counter reflects the number of times a RID list exceeded internal limits du         vld TS scan       The number of times that an attempt to use direct row access reverted to using         vld TS scan       The number of times that an attempt to use direct row access reverted to using         vld TS scan       The number of times that an attempt to use direct row access reverted to using         vld TS scan       1 scan attempt to use direct row access reverted to using | ×    |
| ୍କଙ୍କୁ D851<br>- କୁକୁ DB2PM<br>- କୁକୁ SDE1<br>- କୁକୁ SG51<br>- କୁକୁ SGD2<br>- କୁକୁ SG12<br>= - କୁକୁ SG12                                                                              | DB2PM.Expert Analysis ACI<br>DB2PM.Expert Analysis ACI<br>DB2PM.Statistic.Locking Acti<br>DB2PM.Statistic.OPEN/CLOJ<br>DB2PM.Statistic.SQL DML.p<br>DB2PM.Statistic.SQL DML.p<br>DB2PM.Statistic.SQL DML.p                                                                          | General Definition Column assist Report type ACCOUNTING C Table DB2PMSACCT_BUFFER Columns                                                                                                    |      |
| Process Groups     Process Executions     Process Executions     Rule-of-Thumb Groups     Query groups     Process     Query groups     Process     Process                           |                                                                                                    | Column       Table       Data type       Description         BUFFER_UPDA       DB2PMSACCT_PROGRAM       DEC(15, 0)       The number of buffer updates.         BUFFER_UPDA       DB2PMSACCT_BUFFER       DEC(15, 0)       The number of buffer updates.         COMMIT       DB2PMSACCT_GENERAL       DEC(15, 0)       The number of commit requests.         CONNECT_ID       DB2PMSACCT_GBUFFER       CHAR(8)       The connection name.         CONNECT_ID       DB2PMSACCT_BUFFER       CHAR(8)       The connection name.                                                                                                    |      |
|                                                                                                    | <u>.</u>                                                                                                    | Query         Add column         Add table         >         CORRNAME, CONNECT_TYPE FROM DB2PM.DB2PMSACCT_GENERAL WHERE         CONNECT_TYPE IN ('CICS','IMS-MPP','IMS-TEMP') GROUP BY CORRNAME,         CONNECT_TYPE HAVING SUM(DOUBLE(CLASS2_ELAPSED)) /         SUM(DOUBLE(CLASS1_ELAPSED)) > 0.5 ORDER BY 1 DESC                                                                                                    |      |
|                                                                                                    |                                                                                                    | OK Apply Cancel H                                                                                                    | Help |

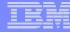

## **OMPE PERFORMANCE QUERIES**

| DB2PM.D<br>DB2PM.D<br>DB2PM.D<br>DB2PM.D<br>DB2PM.D<br>DB2PM.D<br>FROM DB<br>Where D<br>D | B2PMSACCT_PROGR<br>B2PMSACCT_PROGR<br>B2PMSACCT_PROGR<br>B2PMSACCT_PROGR<br>B2PMSACCT_PROGR<br>B2PMSACCT_PROGR<br>2PM.DB2PMSACCT_<br>B2PM.DB2PMSACCT<br>B2PM.DB2PMSACCT | AM.PCK_ID, DB2PM.DE<br>AM.PROGRAM_TYPE, DE<br>AM.SQL_STMTS_ISSUED<br>AM.CL7_ELAPSED_LAST<br>AM.USED_BY_STPROC,<br>AM.PLAN_NAME<br>PROGRAM<br>_PROGRAM.INTERVAL_T | 22PMSACCT_PROGR<br>22PM.DB2PMSACCT<br>0, DB2PM.DB2PMS<br>7, DB2PM.DB2PMS<br>DB2PM.DB2PMSAC<br>1000000000000000000000000000000000000 | PMSACCT_PROGRAM.PCK_COLL<br>PAM.CLASS7_CPU_AGENT,<br>PROGRAM.PCK_RECORDS,<br>ACCT_PROGRAM.CLASS7_ELA<br>ACCT_PROGRAM.CL7_CPU_AGE<br>CT_PROGRAM.CL7_SU_CPU_P,<br>-01-00.00.00.000000' and<br>-31-00.00.00.00000' | PSED,<br>ENT_LAST,                             |                                                                       |
|-------------------------------------------------------------------------------------------|----------------------------------------------------------------------------------------------------|----------------------------------------------------------------------------------------------------|----------------------------------------------------------------------------------------------------|----------------------------------------------------------------------------------------------------|------------------------------------------------|-----------------------------------------------------------------------|
| DDMAL                                                                                     | н Грак соц ба                                                                                                    | TION_ID PCK_ID                                                                                                    | CLASS7_CPU                                                                                                    | AGE * PROGRAM_TYPE                                                                                                    | PCK_RECORDS                                    | SQL_STMTS_ISSUE                                                       |
| PRIMAU                                                                                    | nn h oktoorred                                                                                                    |                                                                                                    |                                                                                                    |                                                                                                    |                                                |                                                                       |
| JEN                                                                                       | FIJ1                                                                                                    | FIMDMRPB                                                                                                    | 7.1795                                                                                                    | PACKAGE                                                                                                    | 8                                              | 97992                                                                 |
| JEN<br>JEN                                                                                | FIJ1<br>FIJ1                                                                                                    | FIMDMRPB<br>FIMDMT04                                                                                                    | 7.17955<br>3.434676                                                                                                    | PACKAGE<br>PACKAGE                                                                                                    |                                                | 97992<br>45712                                                        |
| JEN<br>JEN<br>JEN                                                                         | FIJ1<br>FIJ1<br>FIJ1                                                                                                    | FIMDMRPB<br>FIMDMTO4<br>FIMDPH1                                                                                                    | 7.17955<br>3.434676<br>3.243343                                                                                                    | PACKAGE<br>PACKAGE<br>PACKAGE                                                                                                    | 8                                              | 97992<br>45712<br>1712                                                |
| JEN<br>JEN<br>JEN<br>JEN                                                                  | FIJ1<br>FIJ1<br>FIJ1<br>FIJ1<br>FIJ1                                                                                                    | FIMDMRPB<br>FIMDMT04<br>FIMDPH1<br>FIMDLIST                                                                                                    | 7.17952<br>3.434676<br>3.243343<br>8.788597                                                                                         | PACKAGE<br>PACKAGE<br>PACKAGE<br>PACKAGE                                                                                                    | 8                                              | 97992<br>45712<br>1712<br>15008                                       |
| JEN<br>JEN<br>JEN<br>JEN<br>JEN                                                           | FIJ1<br>FIJ1<br>FIJ1<br>FIJ1<br>FIJ1<br>FIJ1                                                                                                    | FIMDMRPB<br>FIMDMT04<br>FIMDPH1<br>FIMDLIST<br>FIJDCAIB                                                                                                    | 7.1795<br>3.434676<br>3.243343<br>6.788597<br>0.332601                                                                              | PACKAGE<br>PACKAGE<br>PACKAGE<br>PACKAGE<br>PACKAGE                                                                                                    | 8                                              | 97992<br>45712<br>1712<br>15008<br>2128                               |
| JEN<br>JEN<br>JEN<br>JEN<br>JEN<br>JEN                                                    | FIJ1<br>FIJ1<br>FIJ1<br>FIJ1<br>FIJ1<br>FIJ1<br>FIJ1                                                                                                    | FIMDMRPB<br>FIMDMT04<br>FIMDPH1<br>FIMDLIST<br>FIJDCAIB<br>FIMDMT03                                                                                              | 7.1795<br>3.434676<br>3.243343<br>6.788597<br>0.332601<br>0.292510                                                                  | PACKAGE<br>PACKAGE<br>PACKAGE<br>PACKAGE<br>PACKAGE<br>PACKAGE                                                                                                    | 8                                              | 97992<br>45712<br>1712<br>15008<br>2128<br>2424                       |
| JEN<br>JEN<br>JEN<br>JEN<br>JEN<br>JEN<br>JEN                                             | FIJ1<br>FIJ1<br>FIJ1<br>FIJ1<br>FIJ1<br>FIJ1<br>FIJ1                                                                                                    | FIMDMRPB<br>FIMDMT04<br>FIMDPH1<br>FIMDLIST<br>FIJDCAIB<br>FIMDMT03<br>FIMDMT01                                                                                  | 7.1795<br>3.434676<br>3.243343<br>9.788597<br>0.332601<br>0.292510<br>0.179883                                                      | PACKAGE<br>PACKAGE<br>PACKAGE<br>PACKAGE<br>PACKAGE<br>PACKAGE<br>PACKAGE                                                                                                    | 8                                              | 97992<br>45712<br>1712<br>15008<br>2128<br>2424<br>2016               |
| JEN<br>JEN<br>JEN<br>JEN<br>JEN<br>JEN<br>JEN                                             | FIJ1<br>FIJ1<br>FIJ1<br>FIJ1<br>FIJ1<br>FIJ1<br>FIJ1<br>FIJ1                                                                                                    | FIMDMRPB<br>FIMDMT04<br>FIMDPH1<br>FIMDLIST<br>FIJDCAIB<br>FIMDMT03<br>FIMDMT01<br>FIMDMT02                                                                      | 7.1795<br>3.434676<br>3.243343<br>9.788597<br>0.332601<br>0.292510<br>0.179883<br>0.052481                                          | PACKAGE<br>PACKAGE<br>PACKAGE<br>PACKAGE<br>PACKAGE<br>PACKAGE<br>PACKAGE<br>PACKAGE                                                                                                    | 8                                              | 97992<br>45712<br>1712<br>15008<br>2128<br>2424<br>2016<br>680        |
| JEN<br>JEN<br>JEN<br>JEN<br>JEN<br>JEN<br>JEN<br>JEN                                      | FIJ1<br>FIJ1<br>FIJ1<br>FIJ1<br>FIJ1<br>FIJ1<br>FIJ1                                                                                                    | FIMDMRPB<br>FIMDMT04<br>FIMDPH1<br>FIMDLIST<br>FIJDCAIB<br>FIMDMT03<br>FIMDMT01                                                                                  | 7.1795<br>3.434676<br>3.243343<br>9.788597<br>0.332601<br>0.292510<br>0.179883                                                      | PACKAGE<br>PACKAGE<br>PACKAGE<br>PACKAGE<br>PACKAGE<br>PACKAGE<br>PACKAGE                                                                                                    | 8                                              | 97992<br>45712<br>1712<br>15008<br>2128<br>2424<br>2016               |
| JEN<br>JEN<br>JEN<br>JEN<br>JEN<br>JEN<br>JEN                                             | FU1<br>FU1<br>FU1<br>FU1<br>FU1<br>FU1<br>FU1<br>FU1<br>FU1                                                                                                    | FIMDMRPB<br>FIMDMT04<br>FIMDPH1<br>FIMDLIST<br>FIJDCAIB<br>FIMDMT03<br>FIMDMT01<br>FIMDMT02<br>FIMDEXR                                                           | 7.1795<br>3.434676<br>3.243343<br>9.788597<br>0.332601<br>0.292510<br>0.179883<br>0.052481<br>0.020087                              | PACKAGE<br>PACKAGE<br>PACKAGE<br>PACKAGE<br>PACKAGE<br>PACKAGE<br>PACKAGE<br>PACKAGE<br>PACKAGE                                                                                                    | 8<br>8<br>8<br>8<br>8<br>8<br>8<br>8<br>8<br>8 | 97992<br>45712<br>1712<br>15008<br>2128<br>2424<br>2016<br>680<br>392 |

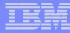

## **OMPE BATCH REPORTING**

- Report facility which
  - Takes SMF, GTF or TSO data sets as input (collected by 'Collect Report Data')
  - Generates a variety of customizable reports and traces:
    - Statistics
    - Accounting
    - Subsystem Parameters
    - Locking
    - SQL Activity
    - I/O Activity
    - Utility
    - Audit
    - Record Trace
    - Explain
  - Related data of different IFCIDs belonging to the same object are reported together
  - Additional derivated counters are shown

- are customizable by using of
  - Reduce, Include/Exclude, From/to
  - Summarizedby, Orderby
  - Layout
  - **•** ....
- differentiate mainly between "reports" and "traces"
- Allows to tailor online the layout of Accounting and Statistics reports and traces

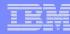

## **OMPE DB2 CONNECT GATEWAY MONITOR**

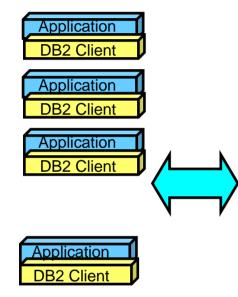

PE Agent periodically collects snapshots of performance related information about the DB2 Connect Gateway & the connections of distributed applications.

Stores in the PWH

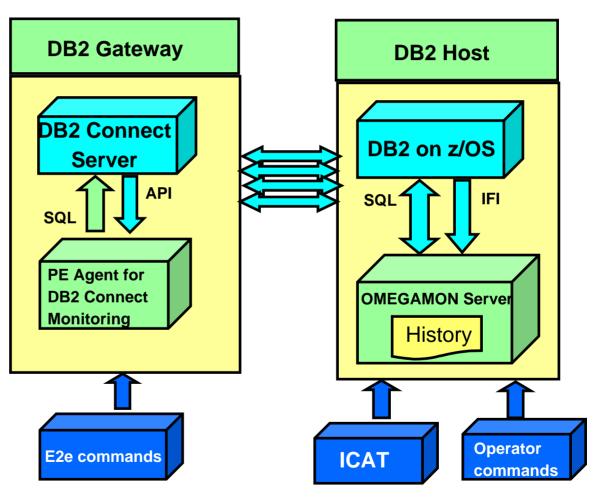

#### IBM

## **OMPE DB2 CONNECT MONITOR – TEP Interface**

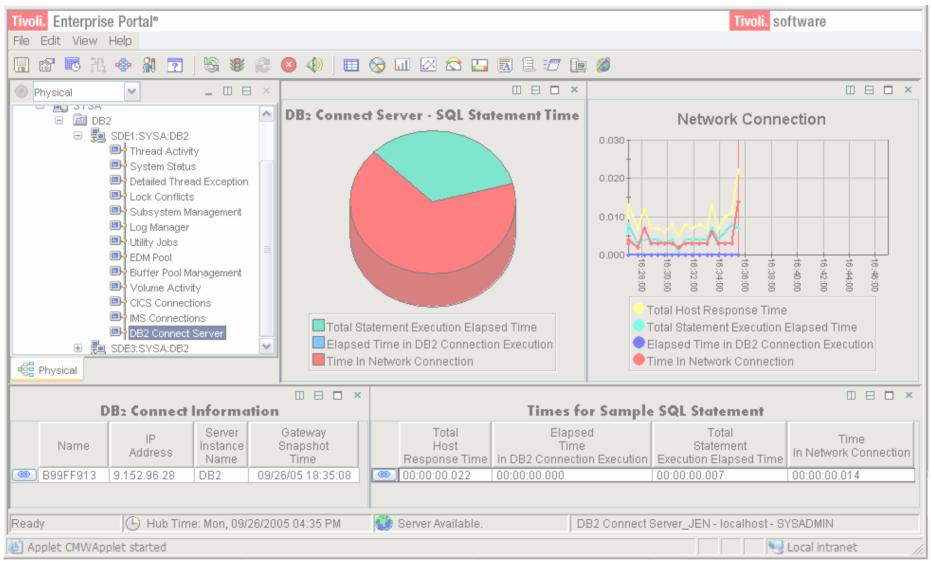

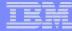

## **OMPE OBJECT ANALYSIS**

- Aids in the analysis of DB2 object allocations
- Linear VSAM dataset extend activity
- I/O activity at DASD volume level
- Object activity from a DB2 perspective

**Scenario:** Customer implements SMS which places objects based on defined constructs Most of the time SMS makes good choices, but occasionally poor object placement occurs **Example –** a highly active index on the same DASD device as the tablespace part I/O increases for both data sets

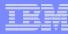

## **DB2 BUFFER POOL ANALYZER**

- Collects buffer pool data
  - as summary or detailed data
  - continuously or in sampling mode
  - in Online and Batch
- Generates various reports and displays results in multiple formats for BP and GBP (including graphical end-user interface)
- Provides expert knowledge and recommendations
- Recommends object placements, BP size & thresholds
- Generates ALTER statements for the recommendation
- Provides simulation for planned changes
- Makes it easy to tune your buffer pools

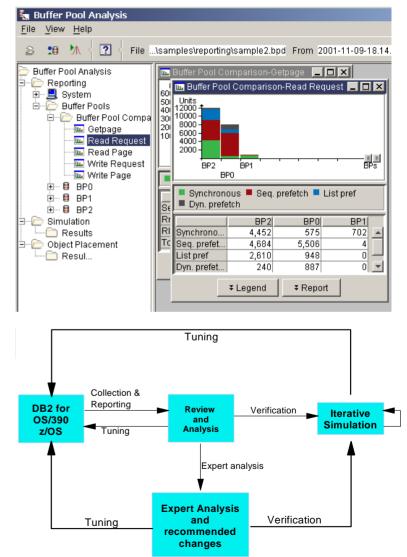

#### IBN

## **DB2 Query Monitor for z/OS Architecture**

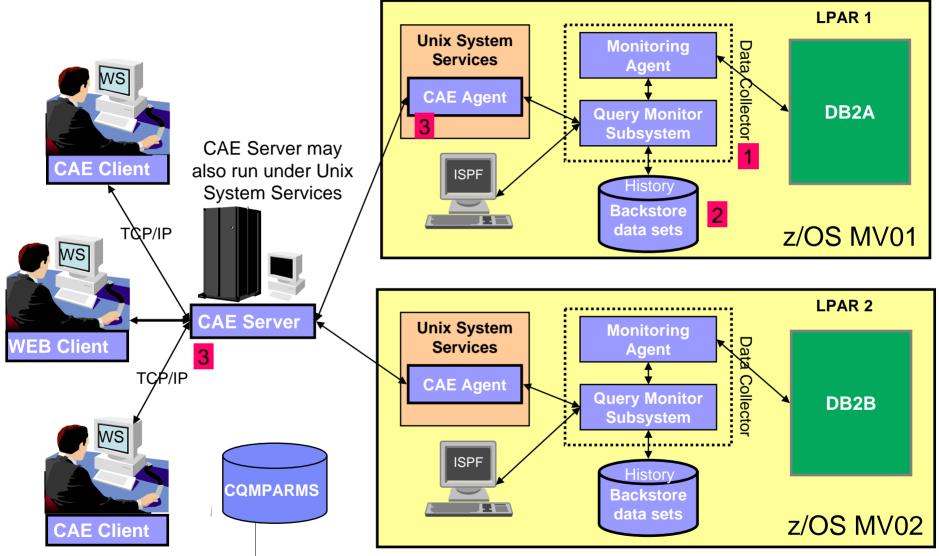

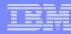

## **SAP Environment – DB2 Query Monitor**

DB2 Query Monitor helps DBA's to optimize system resources by providing timely & relevant statistics from multiple sub-systems.

- Provides a complete history on statements
- Shows host variables for statements
- Provides information object accessed for executed statements
- Provides statement level alerts
  - Can capture alerts and show performance data from multiple subsystems on multiple LPARs using the CAE GUI interface
- Transaction ID support assists in problem identification
- Provides reports on all SQL statements, not just the first occurrence
- Integrated with explain solutions
  - DB2 SQL Performance Analyzer on z/OS
  - Visual Explain off of GUI

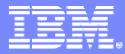

IBM Systems and Technology Group University 2006

# IBM DB2 Automation Toolkit for z/OS the SAP Edition

**DB2** Automation Tool

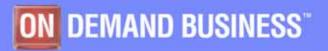

IBM Confidential - This educational piece is intended for your use in selling. It is NOT a deliverable for your customers © 2006 IBM Corporation

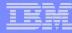

## **DB2 AUTOMATION TOOL**

- Automate the generation of utility JCL on an as needed basis
- Disaster Recovery
- Auxiliary Functions
  - -Data Set Manager
  - -Data Page Display

ISPF interface
Supports DB2 z/OS
Supports DB2 V9

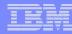

## DB2 AUTOMATION TOOL Product Architecture

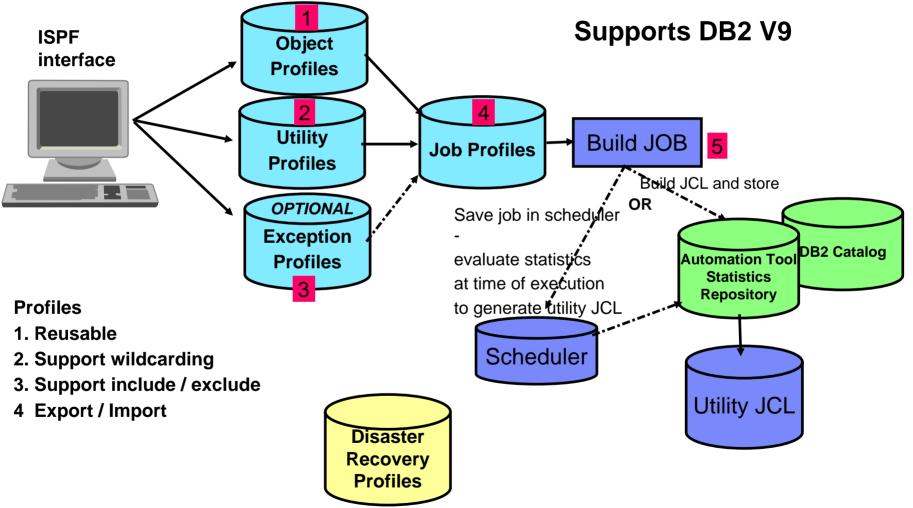

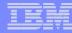

## **SAP Environment – DB2 Automation Tool**

DB2 Automation Tool helps businesses optimize their data infrastructure investments through better management of system resources and reducing the complexity in recovery.

- <u>Object Profile</u> supports wildcarding capabilities to include / exclude objects
  - Saves the need for manual intervention
  - Avoids JCL errors
- <u>Utility Profile</u> provides
  - Support for a set of utilities to assist in Point in Time (PIT) data recovery
  - Can generate multiple RECOVER steps
  - LOAD balancing based on time or space
- Support for <u>BACKUP SYSTEM / RECOVER SYSTEM</u>

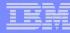

## **SAP Environment – DB2 Automation Tool**

- <u>Exception Profile</u> criteria can assist in determining when to execute utilities against an object or group of objects
- Offers a variety of statistical sources many SAP users use real time statistics
  - Real time statistics
    - Check statistics directly
    - Or use the DSNACCOR stored procedure to determine which objects do not need utility JCL to be generated
- Provides an exit that you can use to make smarter decisions when a utility needs to be executed
- Displays an object counter on the screen, showing, for example, "50 of 12,000." This automatic and error-free object counter enhances your efficiency, helping you to deal with the large number of objects displayed in SAP environments.

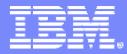

IBM Systems and Technology Group University 2006

# **IBM DB2 Cloning**

### **DB2 Cloning Tool**

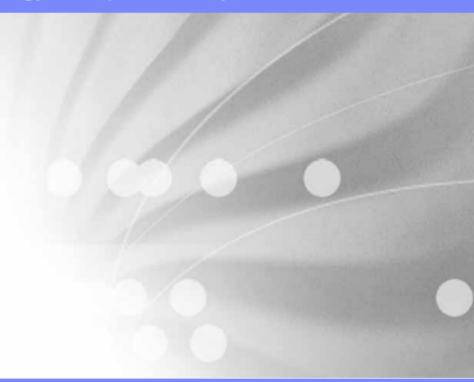

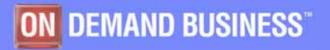

IBM Confidential - This educational piece is intended for your use in selling. It is NOT a deliverable for your customers © 2006 IBM Corporation

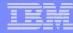

# **DB2 CLONING TOOL**

# Clone a DB2 subsystem Clone an application

•Batch

Supports DB2 z/OSSupports DB2 V8

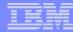

### Why Clone??

- Create a production quality assurance environment
- Online inquiry
- Data mining
- Data warehouse
- Test new functions
- Give end users access to applications that are updated on a continual basis

Cloning: act of replicating data, making it accessible, then reusing the replica in lieu of the original

#### IBM

# **DB2 CLONING TOOL**

### How it works

- Select volumes
- Initiate copy
- Rename data sets
- Optional DB2 commands initiated
- DONE

### Requirements

- Need a job scheduler
- Data replication tools snapshot, mirroring, PIT copy
- DB2 Cloning Tool

# **DB2 CLONING TOOL**

Setup jobs

- Setup copy job

- Select volumes to clone
  - Volser numbers
  - Masking ensures you have all the data
  - SMS storage group
- Initiate copy (Flashcopy / STK Snapshot / EMC timefinder ...)
  - Issue some commands
    - Shut down DB2 subsystem
    - OR
    - Suspend DB2 subsystem / SET LOG LOAD / SET LOG SUS PENDING

ICF Catalog (VSAM space & GDG information) – a lot of times not on the same volumes as DB2

#### IBM

## **DB2 CLONING TOOL**

#### Rename data sets

- Names are chosen during initial JCL setup
- Catalogs target volume data sets
- Fixes the VTOC, VTOCIX, VVDS conflicts

```
RENAME – VOLBKUP - DDN(VOLBKUP)
- JOURNAL – DDN(JOURNAL)
- RENAME – MASKS(DB2AXX,DB2BXX
```

- Optional commands
  - Start/Stop new target DB2
  - Update DB2 internals with new names BSDS, Directory, DB2 Catalog
  - Fix restricted table space

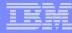

### **DB2 CLONING TOOL**

- Can clone offline (DB2 is stopped and started) or online (DB2 Suspend and Resume)
- Updates internal control information
  - BSDS
  - Directory
  - DB2 Catalog
- Supports data sharing
  - Can clone data sharing to non-data sharing
  - Can reduce the number of data sharing members
- Simulate

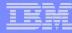

### **How DB2 Cloning Tool Works**

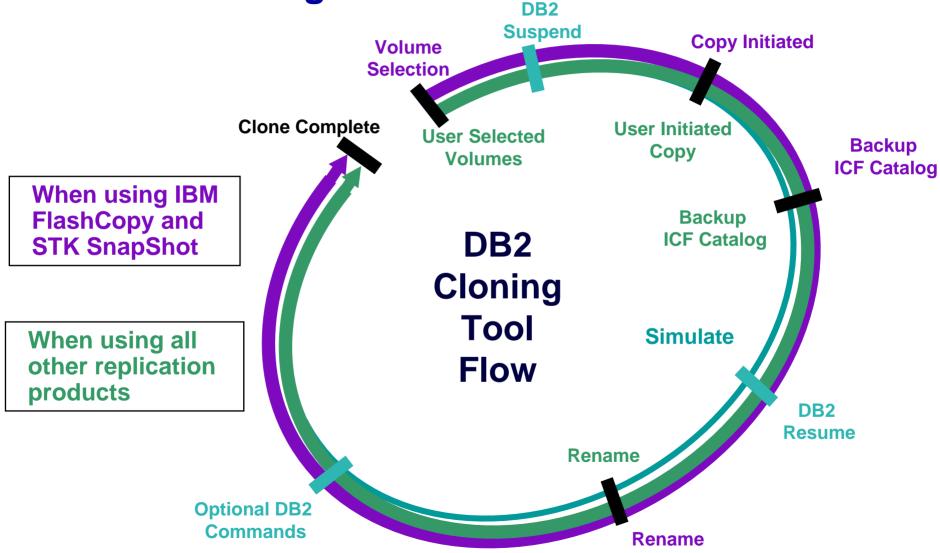

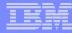

### **SAP Environment – DB2 Cloning Tool**

- DB2 provides fast cloning of your SAP system, e.g. from production to test, allowing DBA's to focus more on verifying the SAP system integrity in the test environment.
  - Allows fast cloning of SAP systems one of the most common things done is cloning an SAP system for test purposes. Since SAP is generally the only thing running on this DB2 instance the clone is for the entire system.
  - DB2 Cloning Tool uses disk technologies (e.g. FLASHCOPY) to accomplish the copy and then performs all necessary steps to complete the clone (e.g. rename datasets, reset OBIDs, etc.)

#### IBM

## **SUMMARY**

- Administration Tools
  - DB2 Administration Toolkit for SAP
    - DB2 Administration Tool
    - DB2 Object Comparison Tool
- Performance Tools
  - DB2 Performance Toolkit for SAP
    - Tivoli Omegamon XE for DB2 Performance Expert
    - DB2 Query Monitor
- Automation Tools
  - DB2 Automation Toolkit for SAP
    - DB2 Automation Tool
- Cloning Tools
  - DB2 Cloning Tool

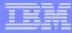

IBM Presents

The Business Intelligence Virtual Symposium

Tuesday Sept 18, 2007 9:00 AM EDT and on demand for 90 days.

#### IBM presents the Business Intelligence Virtual Symposium Attend From Your Desktop On Demand

Introducing "From Insight to Foresight", a complimentary Business Intelligence Virtual Conference and Exposition brought to you by IBM, KnowledgeStorm and CIOView.

Through a state of the art interactive technology, you can experience this live event from the convenience of your desktop.

#### For more information and to register: http://events.unisfair.com/rt/ibmbi~bi?code=V01

This virtual conference will provide you with unique insight into approaching some of the most prevailing issues in turning business data into knowledge. Hear speakers like Claudia Imhoff (Intelligent Solutions), Scott McReady (CIOView) and Bill O'Connell (Data Warehousing CTO for IBM) discussing how Business Intelligence is changing and the way your business can benefit.

Exchange ideas in the wiki forum and visit the booths to find out more about the innovative solutions to help you move from Insight to Foresight. Topics will include:

- Managing information and compliance
- Ensuring a single consistent view of your data
- Delivering knowledge

- Moving beyond insight to foresight and pro-active change
- Easing your mind around security and the privacy of your data & knowledge

Simply register now to reserve your spot in the on-line conference and then log-in on September 18th with your email address and password starting at 9am EDT.

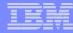

## **IOD CONFERENCE**

- DATE: October 14 19 (Sunday Friday)
- LOCATION: Mandalay Bay, Las Vegas

- EXPO: Opens on October 14 (Sunday) at 5:00 PM
- DEMO SUITES
  - Located at THEHotel Mandalay Bay Marble B
  - Open October 15 October 17 (Monday Wednesday)

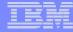

### **THANK YOU**

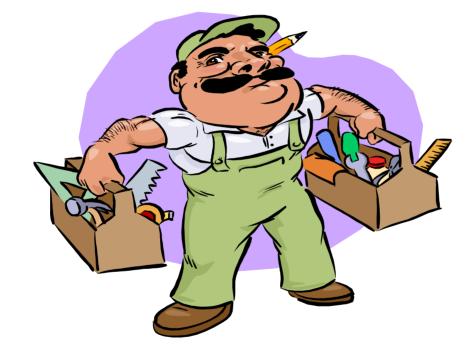